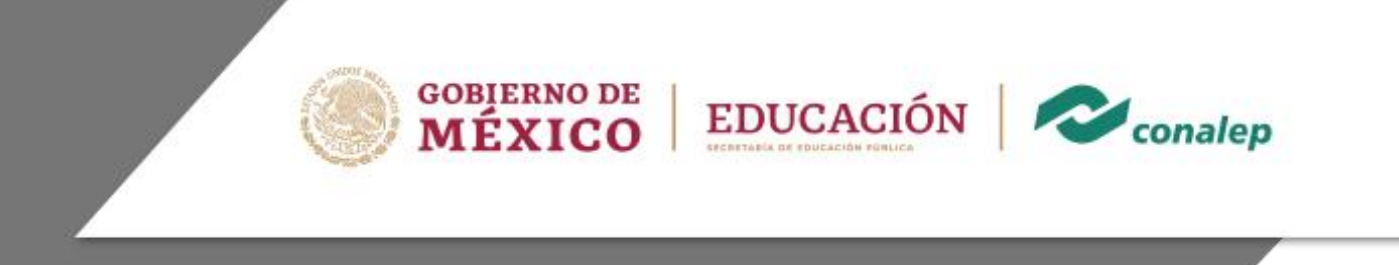

# **Guía Pedagógica y de Evaluación del Módulo Operación de sistemas informáticos contables**

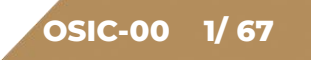

# **I. Guía Pedagógica del Módulo Operación de sistemas informáticos contables.**

**OSIC-00 2/ 67**

#### **Editor: Colegio Nacional de Educación Profesional Técnica**

**Área:** Tecnología y transporte.

**Carrera:** Profesional Técnico –Bachiller en Informática.

**Semestre:** Quinto.

**Horas por semestre:** 90

**Créditos:** 9

© Colegio Nacional de Educación Profesional Técnica

**Fecha de diseño o actualización:** 1 de junio del 2020.

**Vigencia:** En tanto no se produzca un documento que lo anule o desaparezca el objeto del actual.

Prohibida la reproducción total o parcial de esta obra por cualquier medio, sin autorización por escrito del CONALEP.

#### **Directorio**

Director General **Enrique Ku Herrera**

Secretario General **Rolando de Jesús López Saldaña**

Secretario Académico **David Fernando Beciez González**

Secretaria de Administración **Aida Margarita Ménez Escobar**

Secretario de Planeación y Desarrollo Institucional **Rosalío Tabla Cerón**

Secretario de Servicios Institucionales

**José Antonio Gómez Mandujano**

Director Corporativo de Asuntos Jurídicos **José Luis Martínez Garza**

Titular de la Unidad de Estudios e Intercambio Académico **María del Carmen Verdugo Reyes**

Director Corporativo de Tecnologías Aplicadas **Iván Flores Benítez**

Director de Diseño Curricular **Andrés Madrigal Hernández** Coordinadores de la Dirección de Diseño Curricular:

Áreas Básicas y de Servicios **Caridad del Carmen Cruz López**

Áreas de Mantenimiento e Instalación, Electricidad, Electrónica y TIC **Nicolás Guillermo Pinacho Burgoa**

Áreas de Procesos de Producción y Transformación **Norma Elizabeth García Prado** 

Recursos Académicos **Maritza E. Huitrón Miranda**

Ambientes Académicos y Bibliotecas **Eric Durán Dávila**

Grupo de trabajo:

Técnico: **Colegio de Contadores Público de Tampico**

**CONALEP Tamaulipas Plantel 054 Tampico**

Metodológico: **Christian Edgar Zea Montes de Oca Karla Ivon García Ramírez**

# **Módulo: Operación de sistemas informáticos contables**

#### **Contenido**

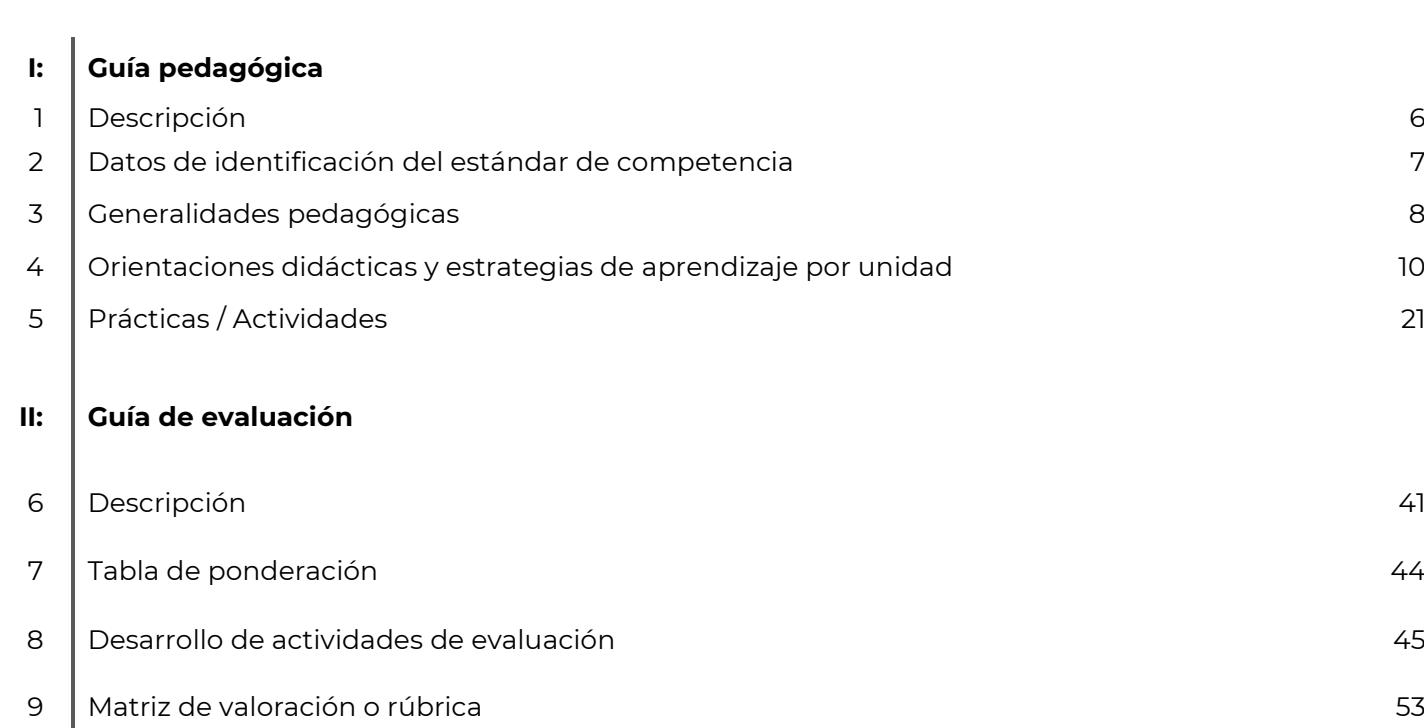

**Pág.**

#### **1. Descripción**

La Guía Pedagógica es un documento que integra elementos técnico-metodológicos planteados de acuerdo con los principios y lineamientos del **Modelo Académico del CONALEP** para orientar la práctica educativa del docente en el desarrollo de competencias previstas en los programas de estudio.

La finalidad que tiene esta guía es facilitar el aprendizaje de los alumnos, encauzar sus acciones y reflexiones y proporcionar situaciones en las que desarrollará las competencias. El docente debe asumir conscientemente un rol que facilite el proceso de aprendizaje, proponiendo y cuidando un encuadre que favorezca un ambiente seguro en el que los alumnos puedan aprender, tomar riesgos, equivocarse extrayendo de sus errores lecciones significativas, apoyarse mutuamente, establecer relaciones positivas y de confianza, crear relaciones significativas con adultos a quienes respetan no por su estatus como tal, sino como personas cuyo ejemplo, cercanía y apoyo emocional es valioso.

Es necesario destacar que el desarrollo de la competencia se concreta en el aula, ya que **formar con un enfoque en competencias significa crear experiencias de aprendizaje para que los alumnos adquieran la capacidad de movilizar, de forma integral, recursos que se consideran indispensables para saber resolver problemas en diversas situaciones o contextos,** e involucran las dimensiones cognitiva, afectiva y psicomotora; por ello, los programas de estudio, describen las competencias a desarrollar, entendiéndolas como la combinación integrada de conocimientos, habilidades, actitudes y valores que permiten el logro de un desempeño eficiente, autónomo, flexible y responsable del individuo en situaciones específicas y en un contexto dado. En consecuencia, la competencia implica la comprensión y transferencia de los conocimientos a situaciones de la vida real; ello exige relacionar, integrar, interpretar, inventar, aplicar y transferir los saberes a la resolución de problemas. Esto significa que **el contenido, los medios de enseñanza, las estrategias de aprendizaje, las formas de organización de la clase y la evaluación se estructuran en función de la competencia a formar**; es decir, el énfasis en la proyección curricular está en lo que los alumnos tienen que aprender, en las formas en cómo lo hacen y en su aplicación a situaciones de la vida cotidiana y profesional.

Considerando que el alumno está en el centro del proceso formativo, se busca acercarle elementos de apoyo que le muestren qué **competencias** va a desarrollar, cómo hacerlo y la forma en que se le evaluará. Es decir, mediante la guía pedagógica el alumno podrá **autogestionar su aprendizaje** a través del uso de estrategias flexibles y apropiadas que se transfieran y adopten a nuevas situaciones y contextos e ir dando seguimiento a sus avances a través de una autoevaluación constante, como base para mejorar en el logro y desarrollo de las competencias indispensables para un crecimiento académico y personal.

# **2. Datos de identificación del estándar de competencia**

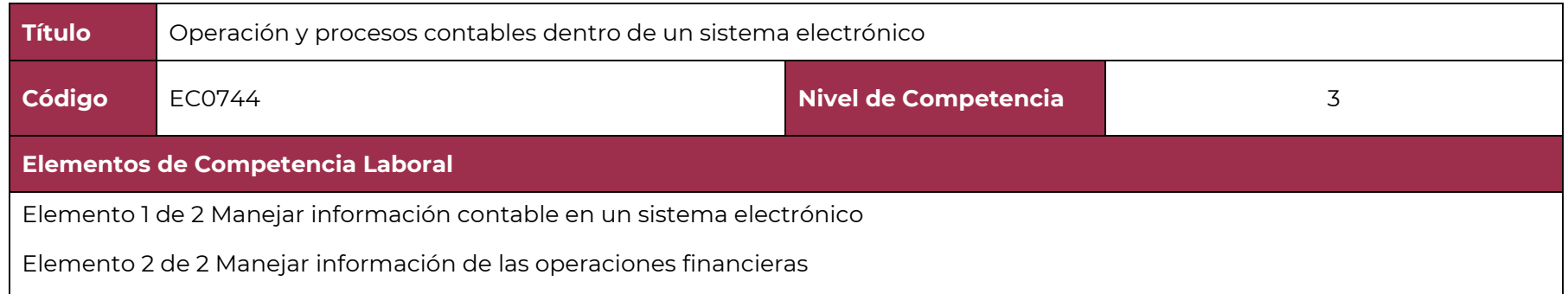

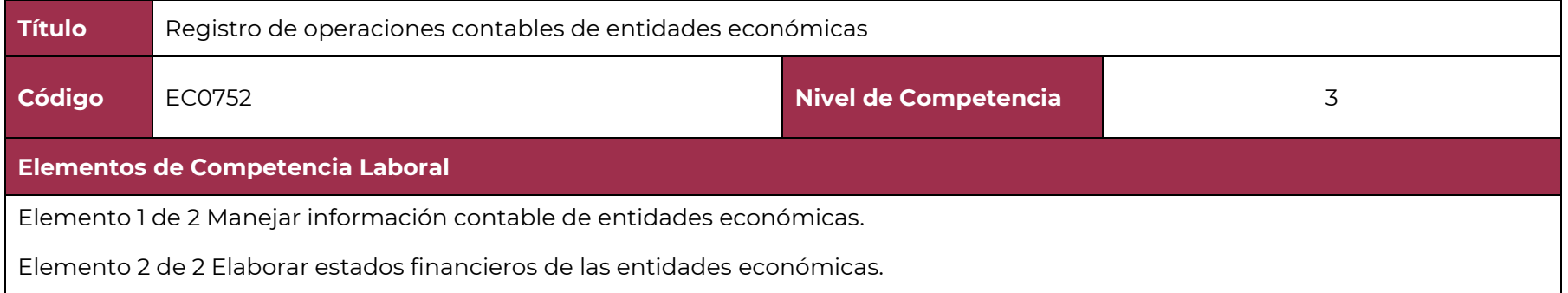

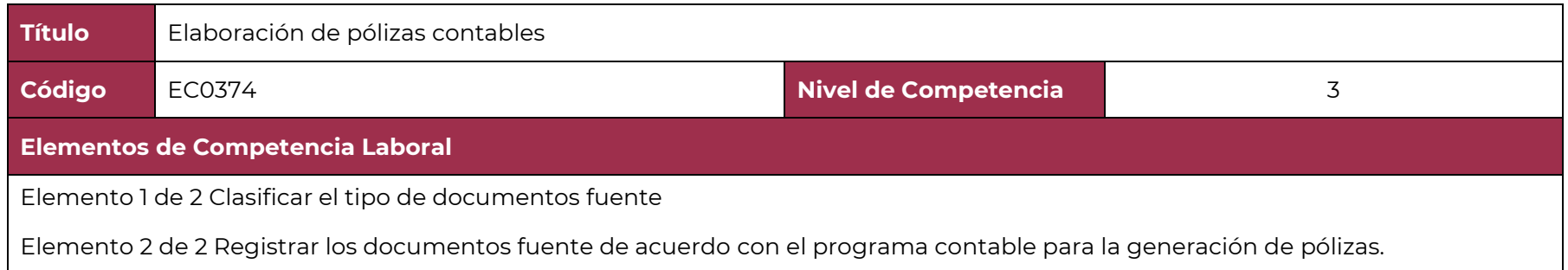

#### **3. Generalidades pedagógicas**

El docente debe asumir conscientemente un rol que facilite el proceso de aprendizaje, proponiendo y cuidando un encuadre que favorezca un ambiente seguro en el que los alumnos puedan aprender, apoyarse mutuamente y establecer relaciones positivas y de confianza.

Por otro lado, considerando que el alumno está en el centro del proceso formativo, se busca acercarle elementos de apoyo que le muestren qué competencias va a desarrollar, cómo hacerlo y la forma en que se le evaluará. Es decir, mediante la guía pedagógica el alumno podrá autogestionar su aprendizaje a través del uso de estrategias flexibles y apropiadas que se transfieran y adapten a nuevas situaciones y contextos e ir dando seguimiento a sus avances a través de una autoevaluación constante, como base para mejorar en el logro y desarrollo de las competencias indispensables para un crecimiento académico y personal.

Con el propósito de difundir los criterios a considerar en la instrumentación de la presente guía entre los docentes y personal académico de planteles y Colegios Estatales, se describen algunas consideraciones respecto al desarrollo e intención de las competencias expresadas en los módulos correspondientes a la formación básica, propedéutica y profesional.

Los principios asociados a la concepción constructivista del aprendizaje mantienen una estrecha relación con los de la educación basada en competencias, la cual se ha concebido en el Colegio como el enfoque idóneo para orientar la formación ocupacional de los futuros profesionales técnicos y profesional técnicos-bachiller. Este enfoque constituye una de las opciones más viables para lograr la vinculación entre la educación y el sector productivo de bienes y servicios.

En este sentido, se debe considerar que el papel que juegan el alumno y el docente en el marco del Modelo Académico del CONALEP tenga, entre otras, las siguientes características:

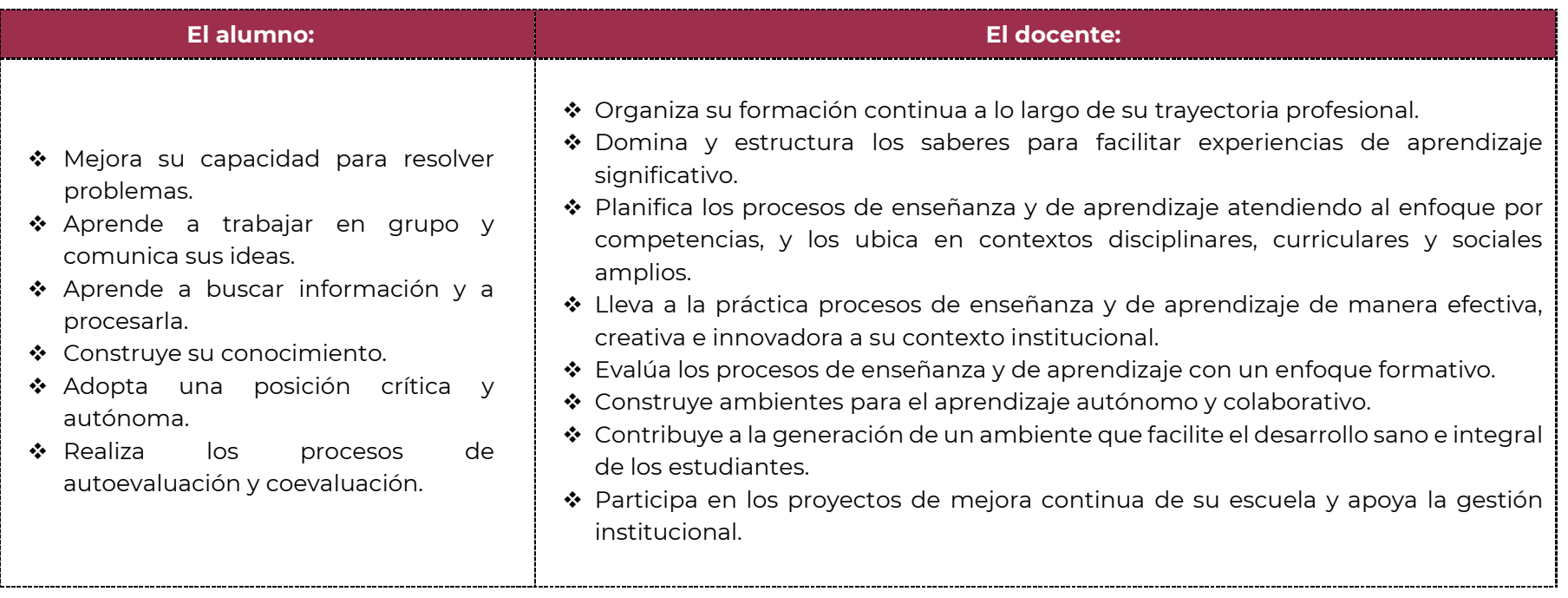

El docente en lugar de transmitir vertical y unidireccionalmente los conocimientos, es un mediador del aprendizaje, ya que:

- o Planea y diseña experiencias y actividades necesarias para la adquisición de las competencias previstas. Asimismo, define los ambientes de aprendizaje, espacios y recursos adecuados para su logro.
- o Proporciona oportunidades de aprendizaje a los estudiantes apoyándose en metodologías y estrategias didácticas pertinentes a los Resultados de Aprendizaje.
- o Ayuda también al alumno a asumir un rol más comprometido con su propio proceso, invitándole a tomar decisiones.
- o Facilita el aprender a pensar, fomentando un nivel más profundo de conocimiento.
- o Ayuda en la creación y desarrollo de grupos colaborativos entre los alumnos.
- o Guía permanentemente a los alumnos.
- o Motiva al alumno a poner en práctica sus ideas, animándole en sus exploraciones y proyectos.

#### **4. Orientaciones didácticas y estrategias de aprendizaje por unidad**

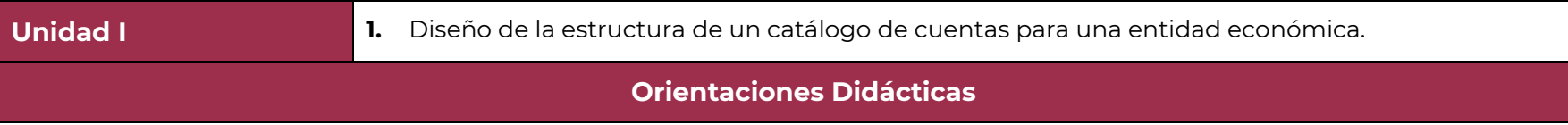

En esta unidad el alumno desarrolla las competencias relativas al Diseño de la estructura de un catálogo de cuentas para una unidad económica, ya que cuenta con los elementos necesarios para que integre la contabilidad tradicional en la estructura informática que actualmente las empresas requieren para la toma de decisiones oportunas. De esta manera, se desarrollan las competencias genéricas aplicables de manera natural a las competencias profesionales definiendo los lineamientos técnico-administrativos que la rigen apoyándose de la normatividad vigente para su constitución con el fin de promover una formación integral en el alumno durante todo el módulo.

Para el desarrollo de la presente unidad se recomienda al docente:

- Promover la asistencia puntual y regular a las sesiones de clase, creando un ambiente de confianza para la expresión de las ideas y opiniones respecto de los temas abordados en este módulo. Es necesario recordar que cualquier duda debe ser aclarada y dar realimentación respecto del avance en el aprendizaje logrado.
- Analizar con los alumnos, los alcances del programa del módulo, mediante la aplicación de la técnica de encuadre, con el fin de precisar aquellas formas de trabajar, responsabilidades y compromisos de quienes conforman el grupo, de forma tal que se dirijan al lograr las competencias.
- Establecer acuerdos con los alumnos, a través de contratos de aprendizaje generando los compromisos para el desarrollo del programa permitan el progreso de la secuencia didáctica, sin coartar la participación y el clima de confianza que se requiere.
- Activar los aprendizajes previos sobre la normatividad aplicable a las operaciones financieras y contables, manejo de bases de datos, programación y operación de sistemas informáticos.
- Ayudar a los alumnos para que a partir de los conocimientos que tienen sobre programación y bases de datos para organizar el catálogo de cuentas para registrar en el sistema las operaciones contables de una empresa u organización.
- Planear un foro, virtual o presencial, sobre la importancia de la importancia de configurar el catálogo respetando el tipo de cuentas y su naturaleza.
- Organizar al grupo en equipos para que analicen las disposiciones de la norma de información financiera para para organizar la estructura de las cuentas por las cuales se va a registrar las operaciones financieras.
- Revisar en los mismos equipos la numeración que funcione mejor para la estructura del catálogo de cuentas.
- Proporcionar algunos casos o ejemplos que sean de utilidad para analizar las necesidades y características de una empresa que determinan la formación de la estructura del catálogo de cuentas.

En esta unidad se deben desarrollar las siguientes **competencias genéricas:**

**1.6** Administra los recursos disponibles teniendo en cuenta las restricciones para el logro de sus metas.

**4.1** Expresa ideas y conceptos mediante representaciones lingüísticas, matemáticas o gráficas.

- **4.5** Maneja las tecnologías de la información y la comunicación para obtener información y expresar ideas.
- **5.1** Sigue instrucciones y procedimientos de manera reflexiva, comprendiendo como cada uno de sus pasos contribuye al alcance de un objetivo.
- **5.2** Ordena información de acuerdo con categorías, jerarquías y relaciones.
- **5.3** Identifica los sistemas y reglas o principios medulares que subyacen a una serie de fenómenos.
- **5.6** Utiliza las tecnologías de la información y comunicación para procesar e interpretar información.
- **6.4** Estructura ideas y argumentos de manera clara, coherente y sintética.
- **7.3** Articula saberes de diversos campos y establece relaciones entre ellos y su vida cotidiana.

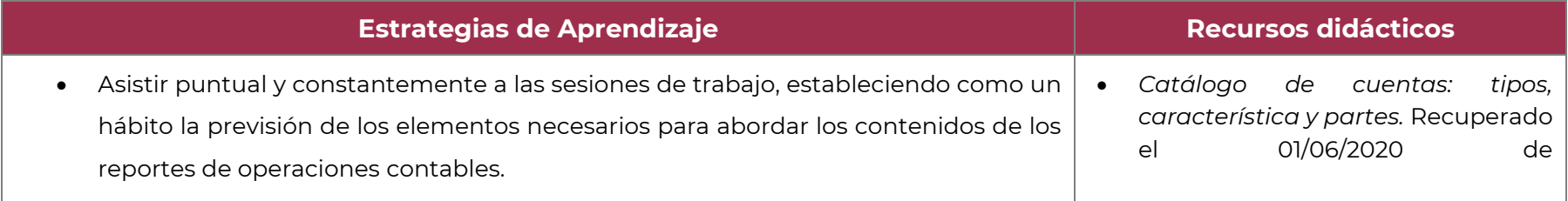

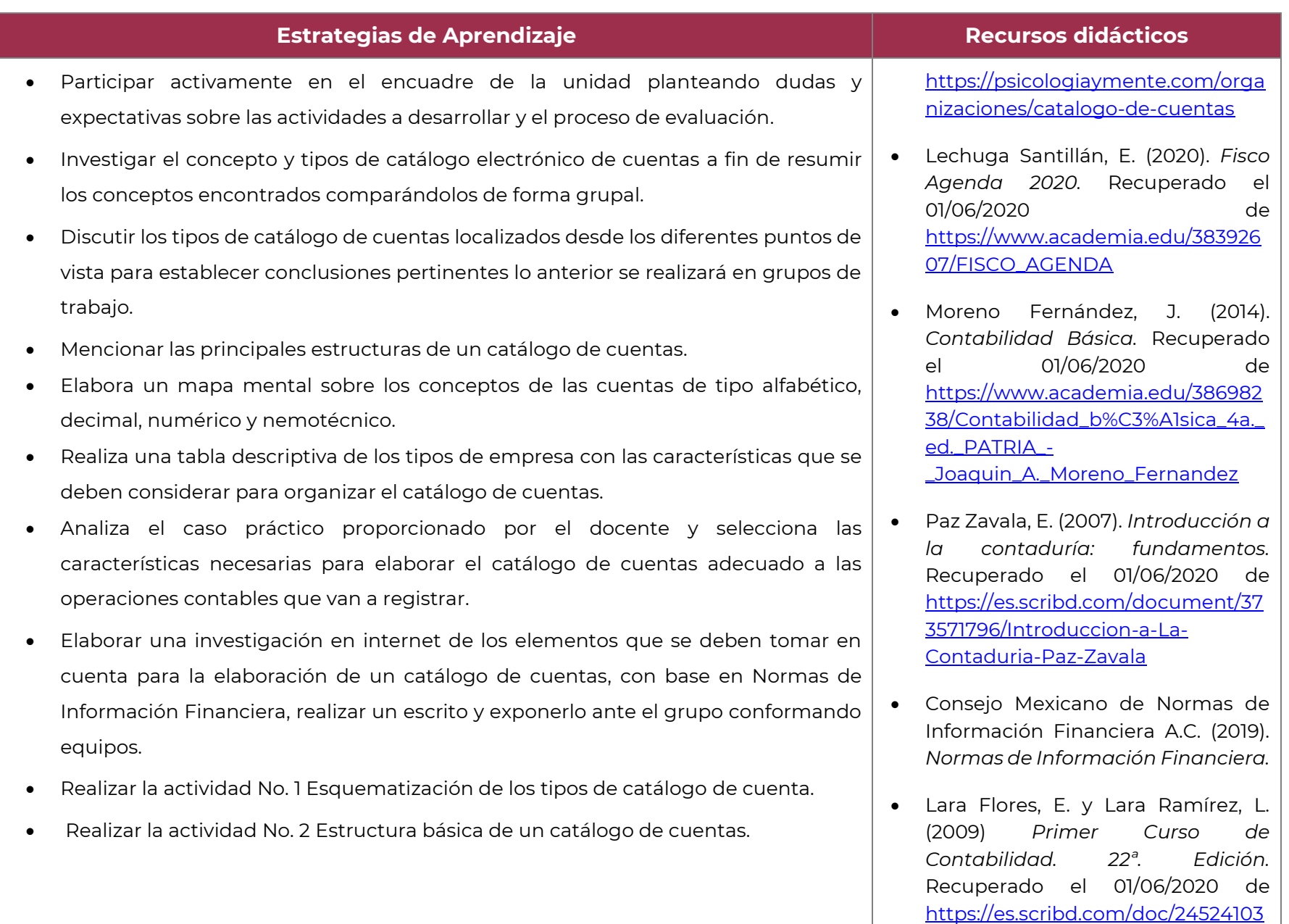

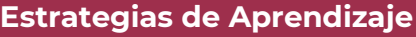

- Realizar una Investigación el catálogo de cuentas como requisito que solicita el SAT para cumplir con la contabilidad electrónica en México, apoyándote en la siguiente página. milformatos.com/empresas-y-negocios/catálogo de cuentas
- Obtener un ejemplo de catálogo de cuentas bajo las normas del SAT.
- Realizar la actividad No. 3 "Cuestionario sobre el catálogo de cuentas"
- Elabora conclusiones sobre el procedimiento para estructurar el catálogo de cuentas y la importancia de respetar la normatividad fiscal.
- **Realizar la actividad de evaluación 1.1.1. considerando el apartado "Desarrollo de actividades de evaluación".**
- Investigar sobre las diferentes tipologías de numeración que se utilizan para estructurar un catálogo de cuentas.
- Elige la numeración más adecuada para el catálogo a estructurar en el sistema electrónico contable.
- Integra en el software el catálogo que se adecue al caso práctico previamente analizado.
- Realiza algunas pruebas para registrar operaciones contables en el software y corrige los errores de programación en caso de ser necesario.
- Elaborar la actividad 4 "Estructura del catálogo de cuentas apegado a la normatividad".
- Elaborar la actividad 5 "Captura del catálogo pre diseñado".
- **Realizar la actividad de evaluación 1.2.1. considerando el apartado "Desarrollo de actividades de evaluación".**

#### **Estrategias de Aprendizaje Recursos didácticos**

[0/Primer-Curso-de-Contabilidad-](https://es.scribd.com/doc/245241030/Primer-Curso-de-Contabilidad-Edicion-22)[Edicion-22](https://es.scribd.com/doc/245241030/Primer-Curso-de-Contabilidad-Edicion-22)

• *Instituto Mexicano de Contadores Públicos.* Recuperado el 01/06/2020 de<https://imcp.org.mx/>

**Unidad II** Elaboración del reporte de operaciones contables de una entidad económica.

#### **Orientaciones Didácticas**

En esta unidad el alumno desarrolla las competencias relativas al manejo al reporte de operaciones contables de una entidad, ya que cuenta con los elementos necesarios para que integre la contabilidad tradicional en la estructura informática que actualmente las empresas requieren para la toma de decisiones oportunas. De esta manera, se desarrollan las competencias genéricas en conjunto con las habilidades profesionales, definiendo así los lineamientos técnico-administrativos que la rigen apoyándose de la normatividad vigente para su constitución con el fin de promover una formación integral durante todo el módulo.

Para el desarrollo de la presente unidad se recomienda al docente:

- Activar los aprendizajes previos sobre la NIF (Norma de Información Financiera) y otras disposiciones legales del proceso contable que puedan aplicar en esta unidad.
- Retomar los aprendizajes sobre la estructura del catálogo electrónicos de cuentas para registrar las operaciones financieras.

En esta unidad se deben desarrollar las siguientes **competencias genéricas:**

- **1.6** Administra los recursos disponibles teniendo en cuenta las restricciones para el logro de sus metas.
- **4.1** Expresa ideas y conceptos mediante representaciones lingüísticas, matemáticas o gráficas.
- **4.5** Maneja las tecnologías de la información y la comunicación para obtener información y expresar ideas.

**5.1** Sigue instrucciones y procedimientos de manera reflexiva, comprendiendo como cada uno de sus pasos contribuye al alcance de un objetivo.

- **5.2** Ordena información de acuerdo con categorías, jerarquías y relaciones.
- **5.3** Identifica los sistemas y reglas o principios medulares que subyacen a una serie de fenómenos.
- **5.6** Utiliza las tecnologías de la información y comunicación para procesar e interpretar información.
- **6.4** Estructura ideas y argumentos de manera clara, coherente y sintética.
- **7.3** Articula saberes de diversos campos y establece relaciones entre ellos y su vida cotidiana.

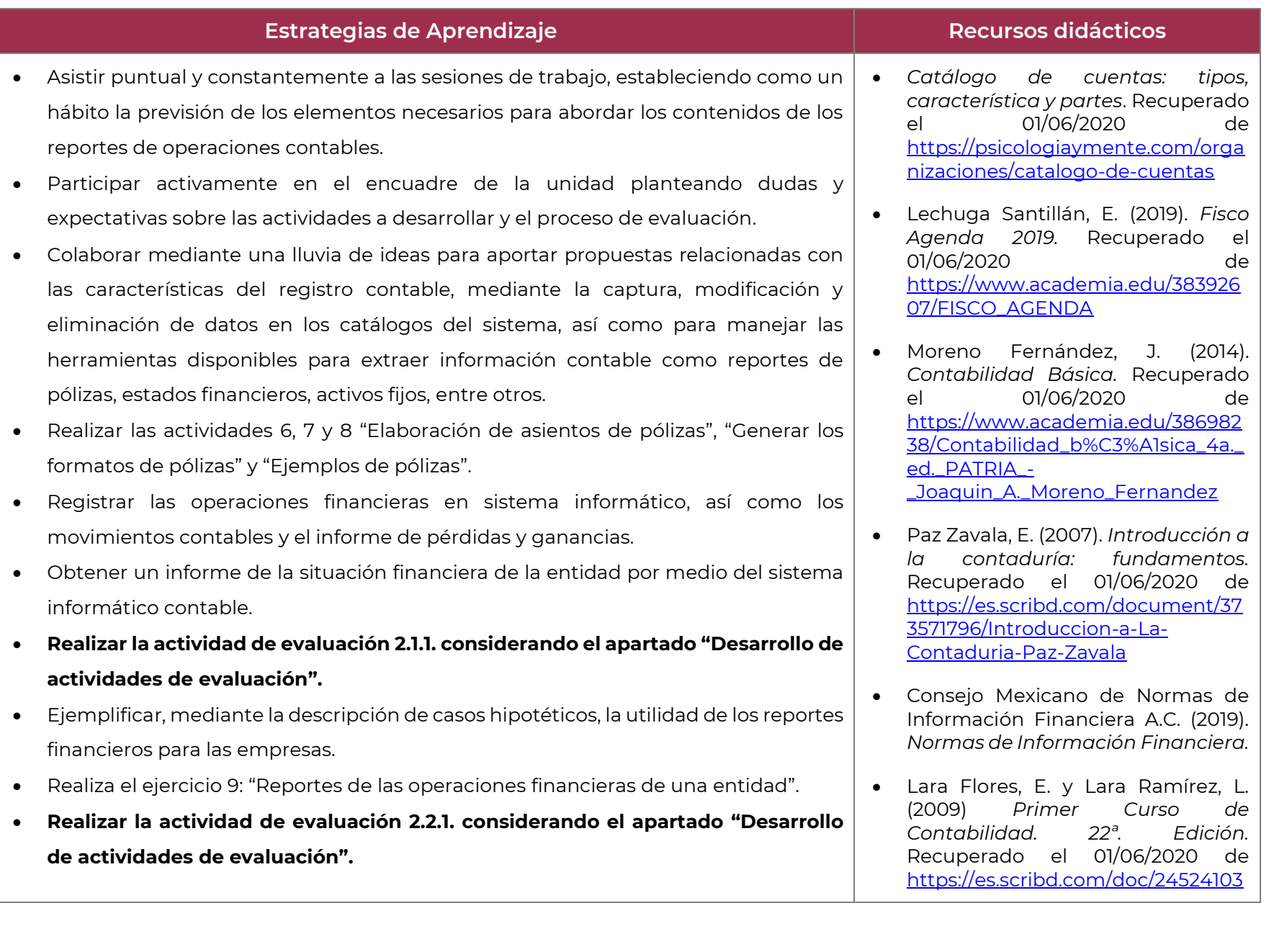

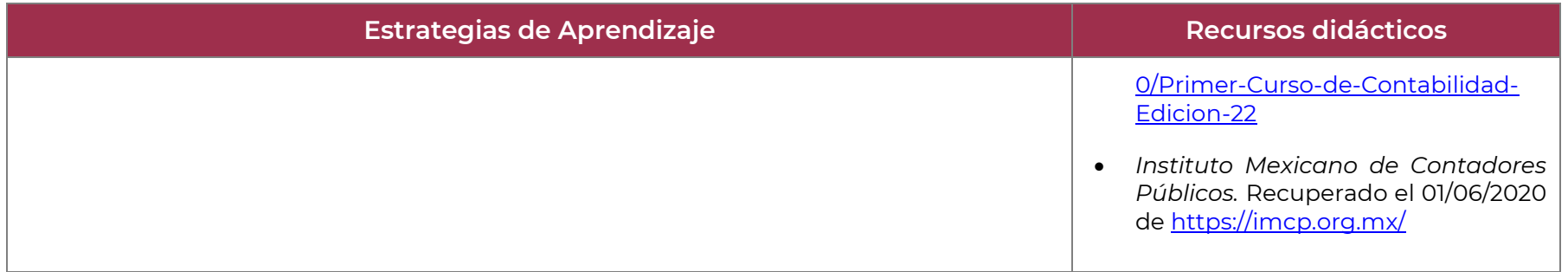

**Unidad III Elaboración de la facturación electrónica**.

#### **Orientaciones Didácticas**

Para el desarrollo de la presente unidad se recomienda al docente:

- Iniciar la unidad dando una breve introducción del tema, definiendo los resultados de aprendizaje a lograr.
- Formar equipos de trabajo y fomentar una activa obtención de información para su presentación de manera estructurada.
- Promueve la dinámica grupal colaborativa y cooperativa a través de la realización de las técnicas didácticas y de aprendizaje correspondientes, durante el transcurso de cada sesión para favorecer el clima que fomente el intercambio constructivo de ideas.
- Elige las fuentes de información más relevantes al realizar labores de investigación documental y discrimina entre ellas a fin de presentar información que sea de utilidad y confiable.
- Efectúa el cierre de ciclos de aprendizaje no solamente al concluir cada tema o subtema, sino de cada sesión de clase, con la finalidad de lograr un proceso lógico de enseñanza-aprendizaje, en el que el alumno pueda apreciar tanto sus logros cotidianos y la importancia de su esfuerzo y constancia, como la importancia de la afirmación de sus capacidades para dar paso a la adquisición de nuevas competencias.
- Enfocar los conceptos centrales, en el sustento teórico metodológico y los principios de cada tópico a desarrollar aplicados al conocimiento y la resolución de problemas, así como supervisar, apoyar, resolver dudas y observaciones planteadas por los alumnos durante el desarrollo de la unidad, los ejercicios exploratorios y las prácticas de ejercicios.

Para el resultado de aprendizaje 3.1. Se recomiendan las siguientes orientaciones didácticas:

- Organiza sistemáticamente la información que se ha de manejar y procesar para su aprendizaje. Efectuando explícitamente la vinculación de esta unidad con la que precede.
- Promueve el uso del lenguaje contable usado en la práctica informática para software de contabilidad
- Facilitar la posibilidad de aplicar el aprendizaje del alumno en una empresa, negocio o ámbito académico, con estudios de caso o simuladores.
- Promueve la integración de equipos a fin de ejecutar el proceso contable, así como la discusión de la interpretación de las operaciones de la entidad y la forma de registro dentro del Sistema de Contabilidad.
- Modera la discusión en equipos a cerca de la forma del registro de operaciones de la entidad dentro del Sistema de Contabilidad.
- Destaca la importancia que representa la integración del alumno en cada clase, y el constante involucramiento para la búsqueda de elementos que le permitan enriquecer más sus conocimientos sobre temas relacionados a esta unidad y con su desarrollo profesional.
- Alienta la participación de los alumnos como facilitador o moderador en la discusión grupal para la realización de ejercicios prácticos, exposiciones, demostraciones, simulaciones, prácticas de ejercicio, comentarios, conclusiones, recapitulaciones y coevaluación.
- Promueve una dinámica grupal colaborativa y cooperativa durante el transcurso de cada sesión para favorecer un clima que fomente el intercambio constructivo de ideas.
- Elige las fuentes de información más relevantes al realizar labores de investigación documental y discrimina entre ellas a fin de presentar información que sea de utilidad y confiable.
- Resaltar la importancia de conocer y actualizarse constantemente en el conocimiento de los requisitos fiscales establecidos por el Sistema de Administración Tributaria (SAT).

Para el resultado de aprendizaje 3.2. Se recomiendan las siguientes orientaciones didácticas:

- Destacar la importancia de la validación de los folios de los comprobantes fiscales.
- Generar la facturación electrónica con todos los elementos señalados en Artículo 29 A y Anexo 20.
- Explicar el procedimiento de cancelación de una factura electrónica o CFDI.

En esta unidad se deben desarrollar las siguientes **competencias genéricas**:

- **1.6** Administra los recursos disponibles teniendo en cuenta las restricciones para el logro de sus metas.
- **4.1** Expresa ideas y conceptos mediante representaciones lingüísticas, matemáticas o gráficas.
- **4.5** Maneja las tecnologías de la información y la comunicación para obtener información y expresar ideas.

**5.1** Sigue instrucciones y procedimientos de manera reflexiva, comprendiendo como cada uno de sus pasos contribuye al alcance de un objetivo.

- **5.2** Ordena información de acuerdo con categorías, jerarquías y relaciones.
- **5.3** Identifica los sistemas y reglas o principios medulares que subyacen a una serie de fenómenos.
- **5.6** Utiliza las tecnologías de la información y comunicación para procesar e interpretar información.
- **6.4** Estructura ideas y argumentos de manera clara, coherente y sintética.
- **7.3** Articula saberes de diversos campos y establece relaciones entre ellos y su vida cotidiana.

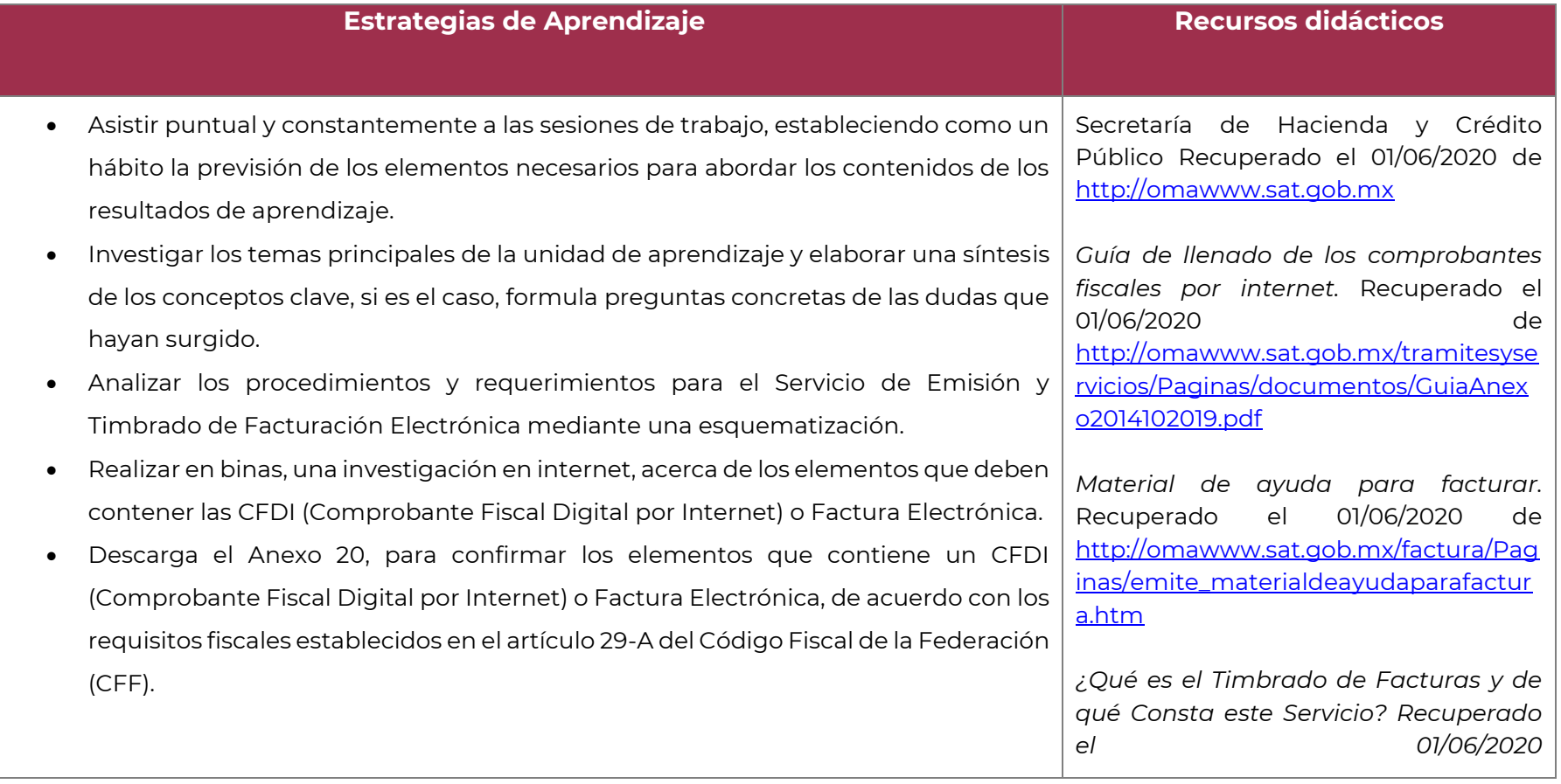

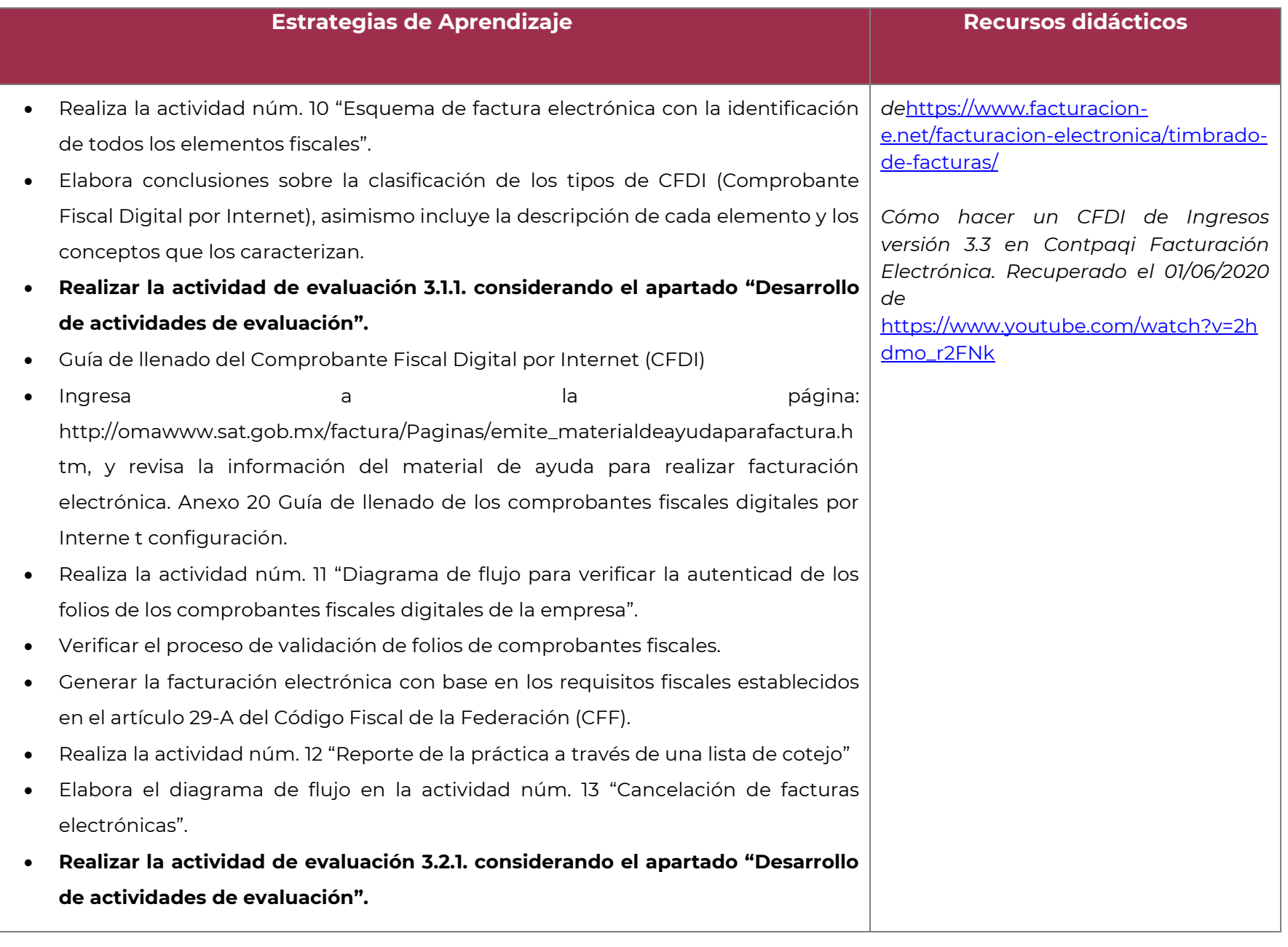

### **5. Prácticas / Actividades**

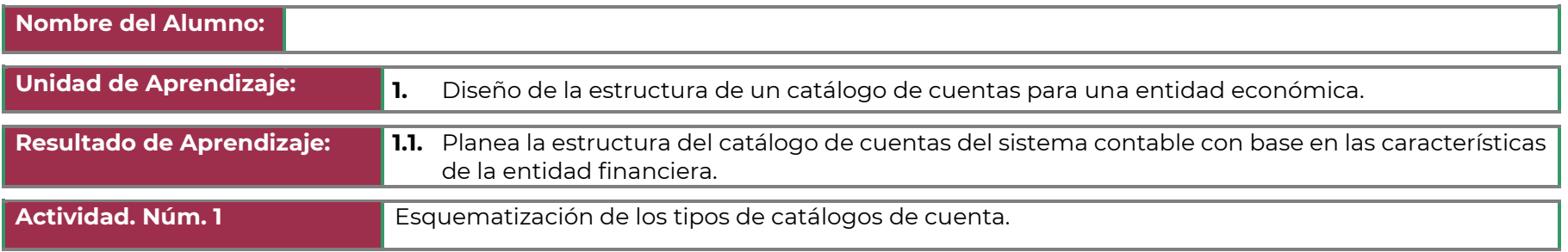

• Elabora un esquema sobre los tipos de catálogo electrónico de cuenta.

#### • **TIPOS DE CATALOGOS.**

- El tipo de catálogos que debe utilizar cada entidad puede ser diferente como ya hemos explicado, dependiendo de su actividad y del volumen de operaciones que realice, es decir, el catálogo de cuentas de una entidad comercial es diferente al catálogo de cuentas de una entidad industrial, la cual transforma materia prima y lleva un proceso diferente que la entidad comercial que comercializa productos terminados.
- Presenta una esquematización de tipos de catálogo de cuentas y define cada uno de ellos.

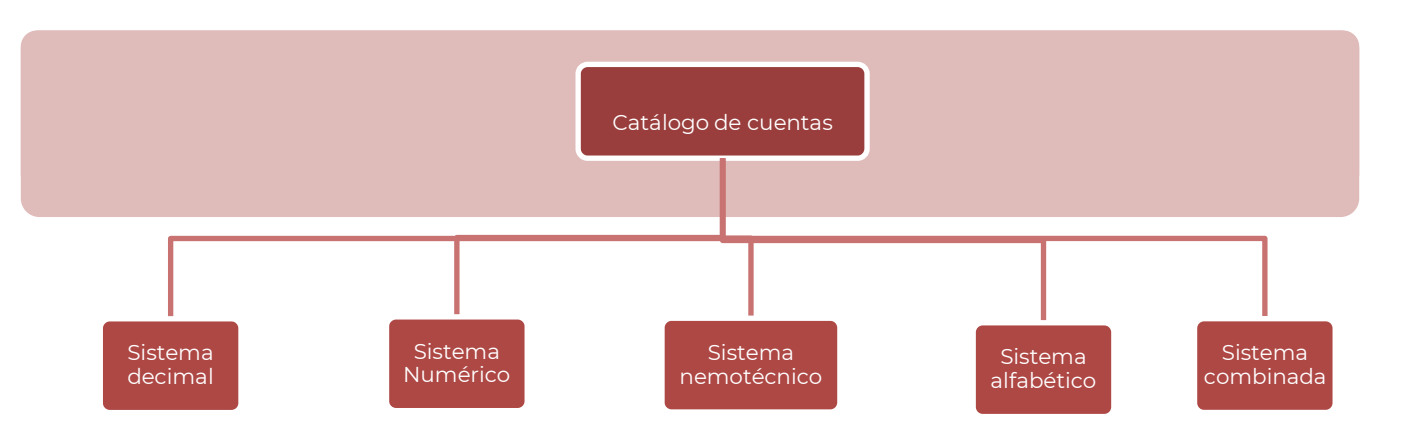

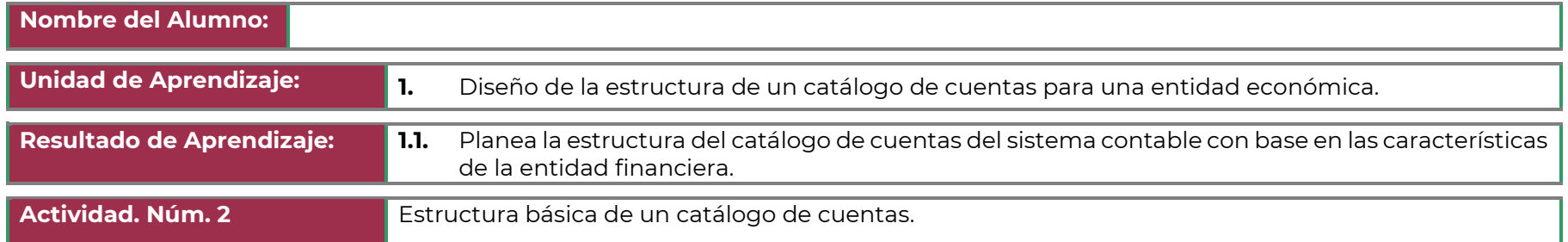

Elabora el siguiente cuadro de doble entrada de los conceptos que integran la estructura básica de un catálogo de cuentas.

La estructura básica de un catálogo de cuentas, se integra por tres niveles: Rubro, cuenta y subcuenta

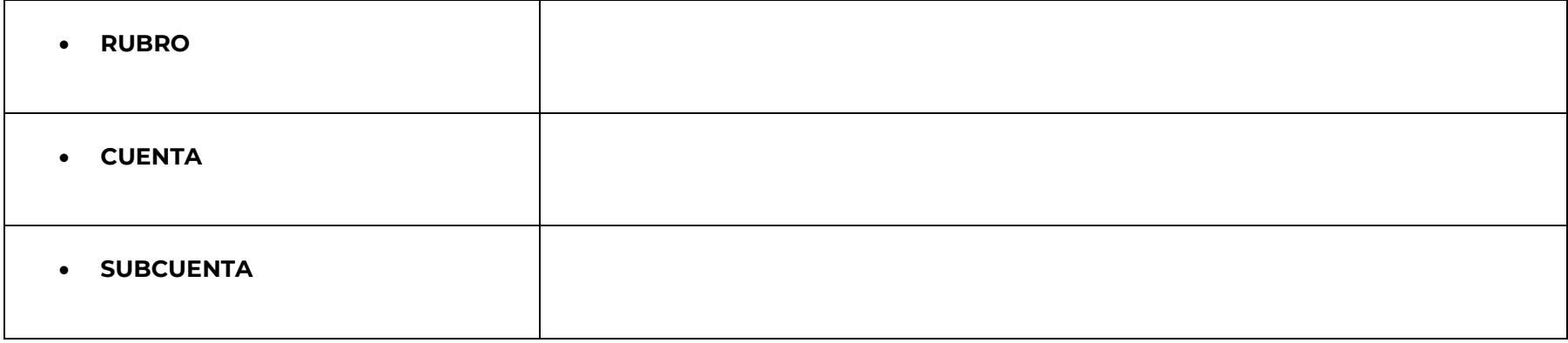

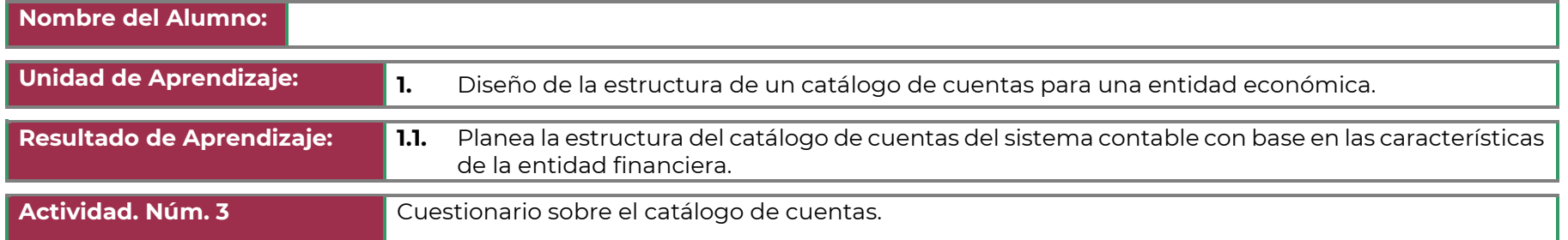

Contesta el cuestionario de todos los conceptos vistos.

¿Qué es un catálogo de cuentas?

¿Cuáles son sus principales ventajas?

¿Cómo se elabora?

¿Qué codificación se usa habitualmente en un catálogo?

¿Qué características debe reunir un catálogo de cuentas para que pueda ser realmente útil para la empresa y sus trabajadores?

¿Principales tipos de catálogos de cuentas?

¿Cuál es la estructura de los catálogos de cuenta?

¿Son tres elementos destacables de un catálogo de cuentas?

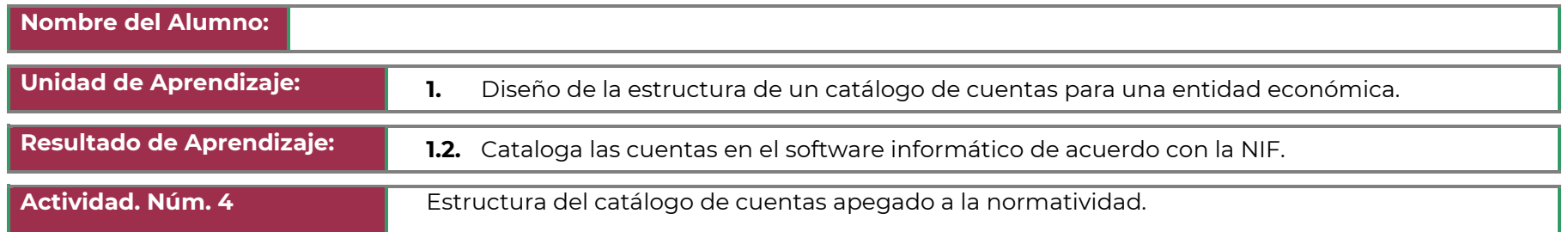

Investiga el catálogo propuesto por el Servicio de Administración Tributaria (SAT) y apegado a las normas de información financiera, con la información obtenida llena el siguiente formato:

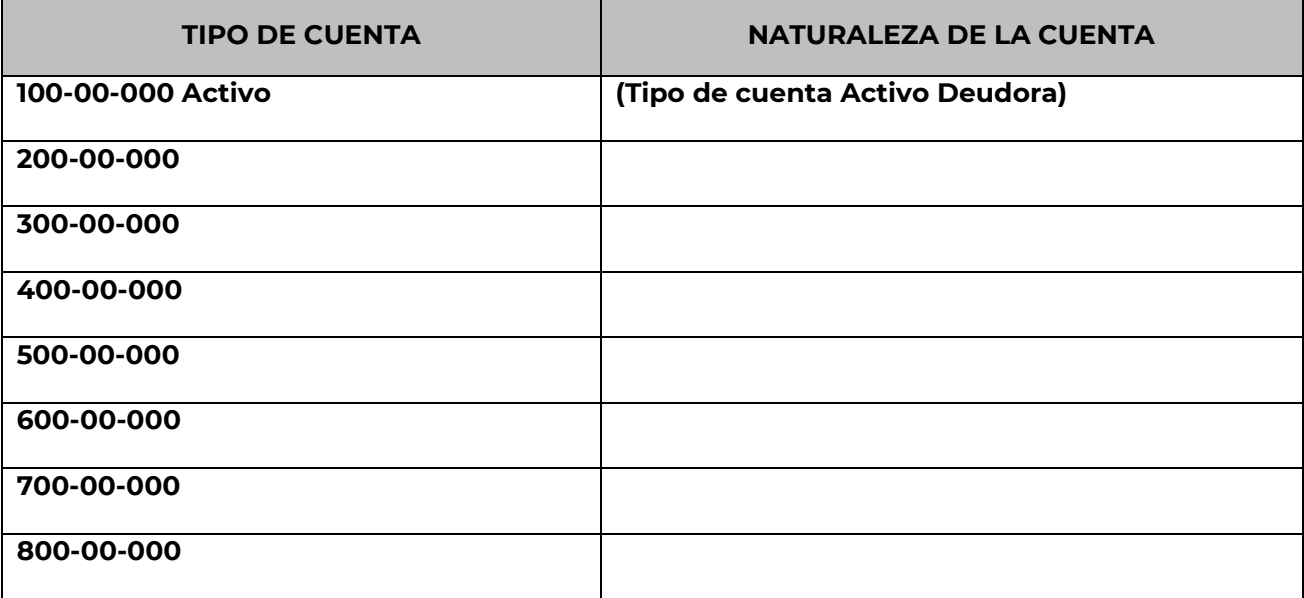

*Este catálogo, para contar con registros por medio del proceso comercial, es llenado de acuerdo con la [parametrización](https://conocimiento.blob.core.windows.net/conocimiento/Manuales/CONTPAQi_Comercial_Start_Pro/parametrizacion.html) de catálogos y documentos, asimismo por la [definición de asientos.](https://conocimiento.blob.core.windows.net/conocimiento/Manuales/CONTPAQi_Comercial_Start_Pro/definicion_de_asientos.html) Éstas trabajan de manera simultánea para crear registros en el catálogo, de acuerdo con su naturaleza (configurada en los temas mencionados y, en su caso, en la ficha técnica del catálogo).*

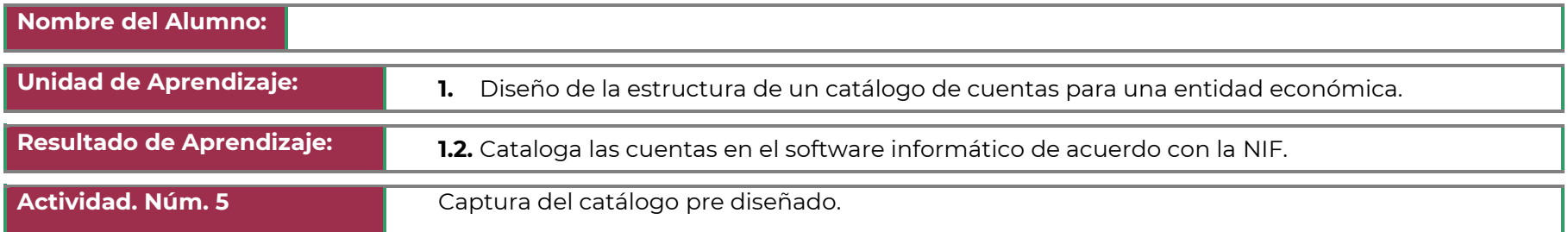

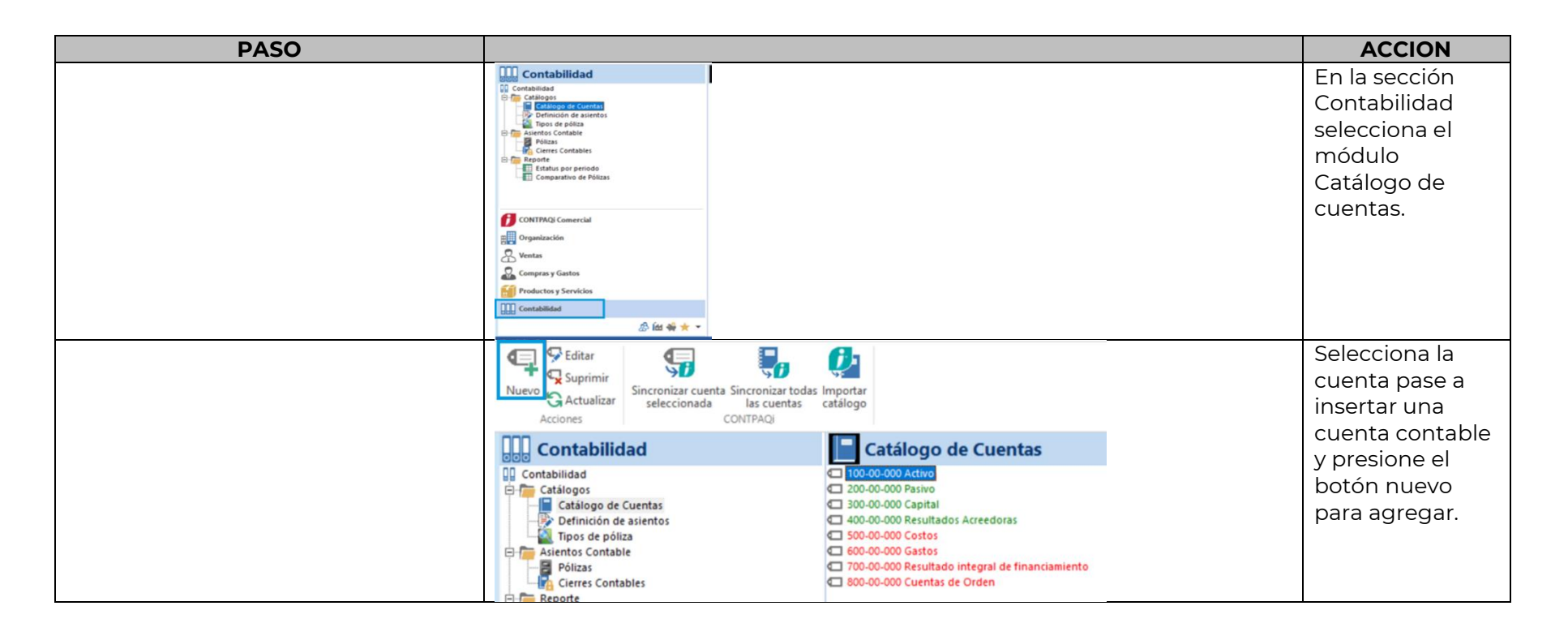

### **Colegio Nacional de Educación Profesional Técnica**

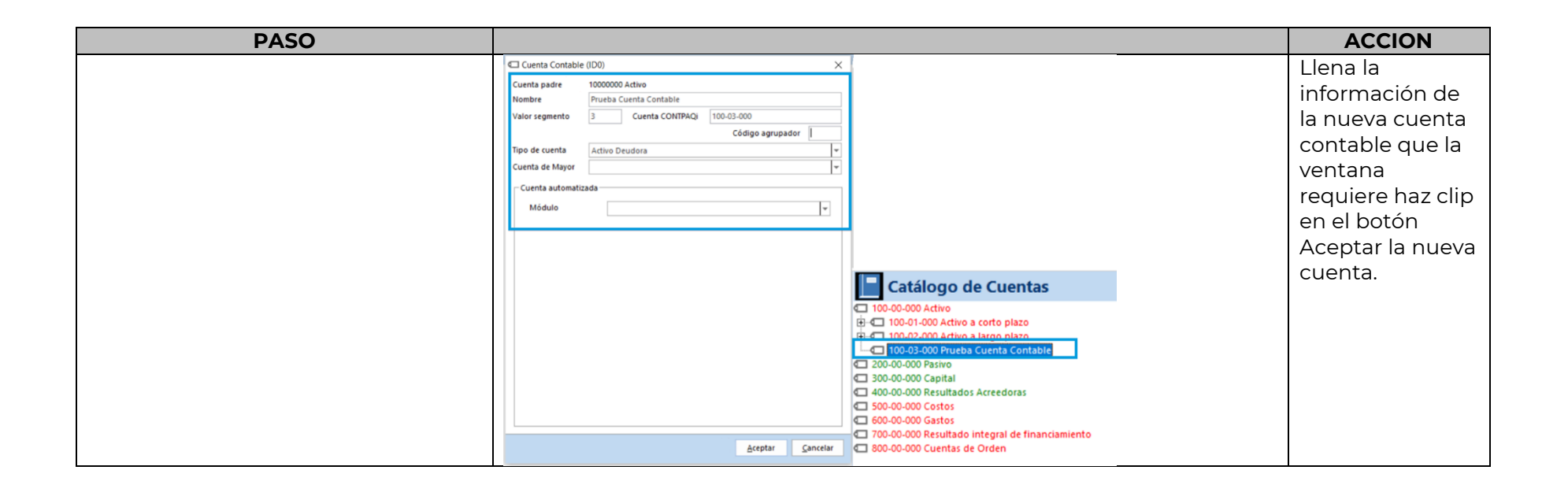

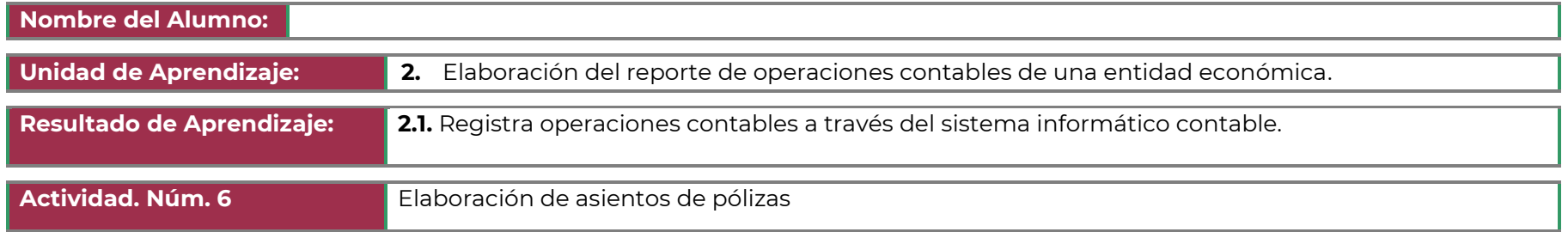

#### **INTRUCCIONES:**

- Identifica e Ingresa los datos de una identidad económica.
- Continua con el registro de las operaciones diarias, tanto de ingresos como de egresos.
- Realiza los asientos de diario correspondientes a las cuentas de mayor y los estados financieros tales como la balanza de comprobación, el balance general y el estado de resultados.

#### Libro de Diario, Mayor y Balanza de Comprobación

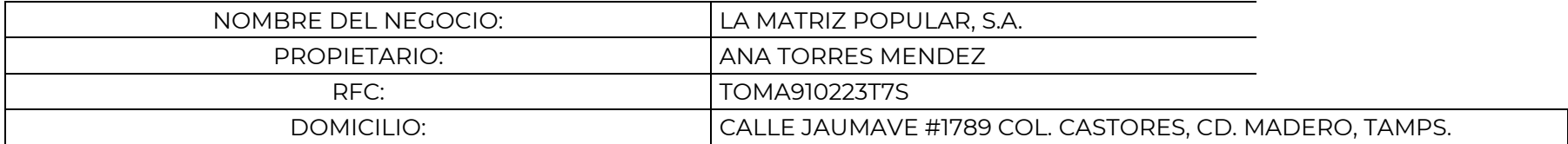

1) Con fecha de 10 de Mayo del 2020, se inicia la empresa con los siguientes valores:

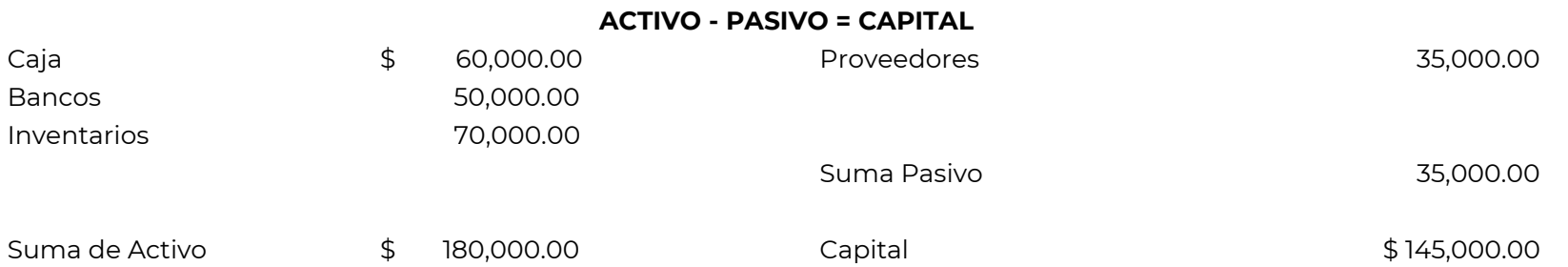

2) El 11 de Mayo se compraron mercancías por \$40,000.00 al contado.

3) El 12 de Mayo de la compra anterior devolvimos \$2,000.00 de mercancías.

4) El 12 de Mayo se compraron mercancías por \$25,000.00 a crédito.

5) El 12 de Mayo pagamos honorarios por servicio al técnico en computación de las oficinas del administrativo por \$12,000.00 con cheque.

6) El 12 de Mayo compramos Mobiliario a crédito por \$14,000.00

7) El 12 de Mayo vendimos mercancía por \$1,400.00 al contado.

8) El 13 de Mayo de la venta anterior nos devuelven \$500.00 de mercancías.

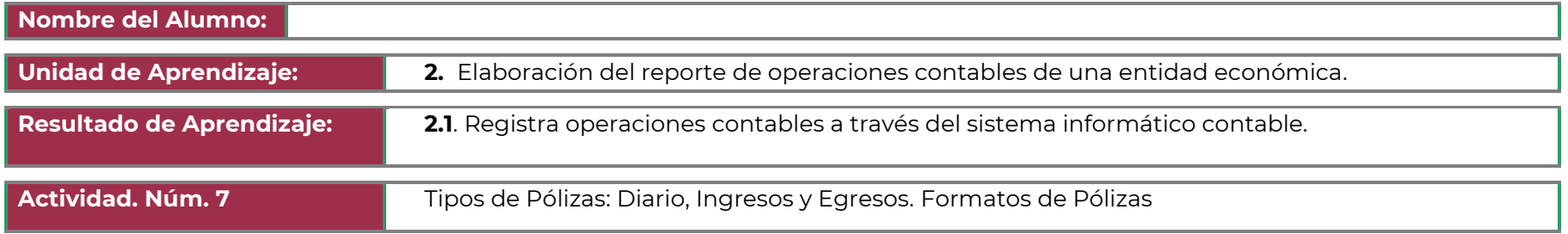

#### **INSTRUCCIONES:**

- Genera Tipos de Pólizas: Diario, Ingresos y Egresos.
- Identifica el tipo de póliza e ingresa las operaciones contables de las pólizas de la información contable de la entidad.

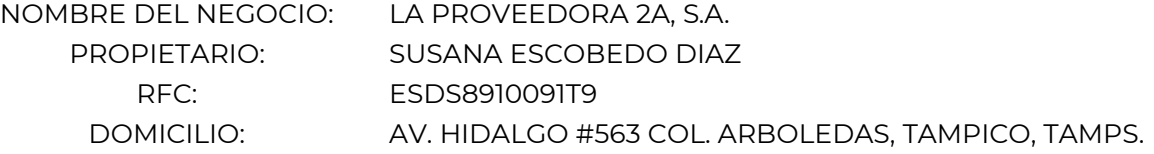

1) Con fecha de 30 de Marzo del 2020, se inicia la empresa "La Proveedora 2A, S.A." con los siguientes valores:

#### **ACTIVO - PASIVO = CAPITAL**

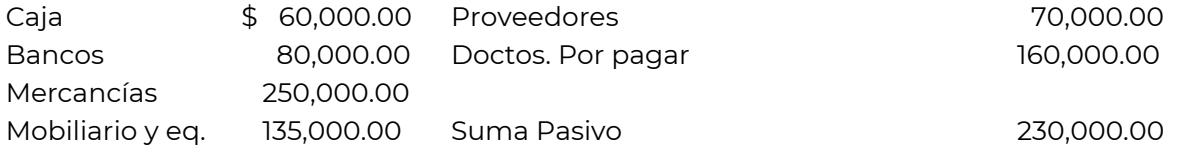

Suma de Activo \$ 525,000.00 Capital

2) El 31 de marzo se compró mercancías por \$18,000.00 y por esta misma suma expidió un cheque.

3) El 31 de marzo vendió mercancías por \$24,000.00 a crédito.

4) El 31 de marzo se vendió mercancías por \$75,000.00 al contado.

5) El 31 de marzo se pagó con cheque \$7,000.00 al periódico "El Universal" por varios anuncios publicados.

6) El 1 de Abril se pagó con cheque una letra de cambio a su cargo con valor de \$8,000.00.

7) El 1 de Abril se pagó en efectivo \$2,400.00 por la renta del local.

8) El 1 de Abril, un cliente le pagó con cheque \$50,000.00.

9) El 1 de Abril se depositó dinero en el banco por \$23,000.00 en efectivo.

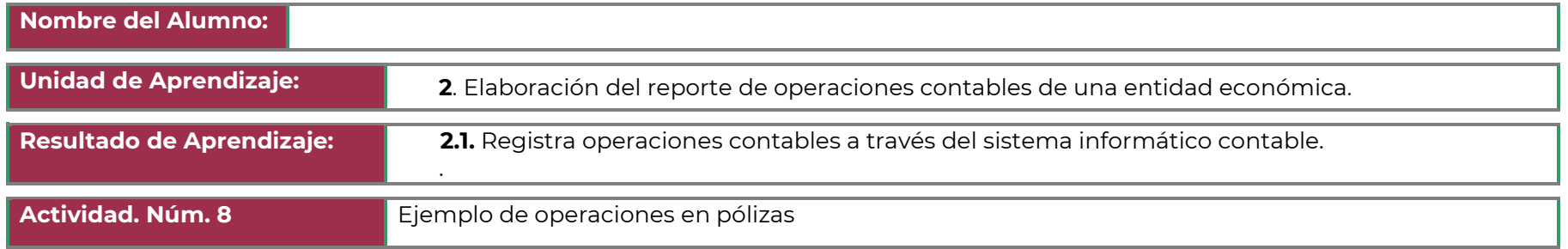

**INSTRUCCIONES:** Utiliza el sistema informático contable para realiza ejemplos de tipos de pólizas con los ejercicios anteriores (1 y 2).

Utiliza las opciones del software contable para:

Organizar las operaciones y movimientos de acuerdo con el catálogo de cuentas

Recuperar la información para elaborar los registros de la entidad para obtener:

- Pólizas de diario
- Pólizas de egreso o gastos
- Pólizas de ingresos.

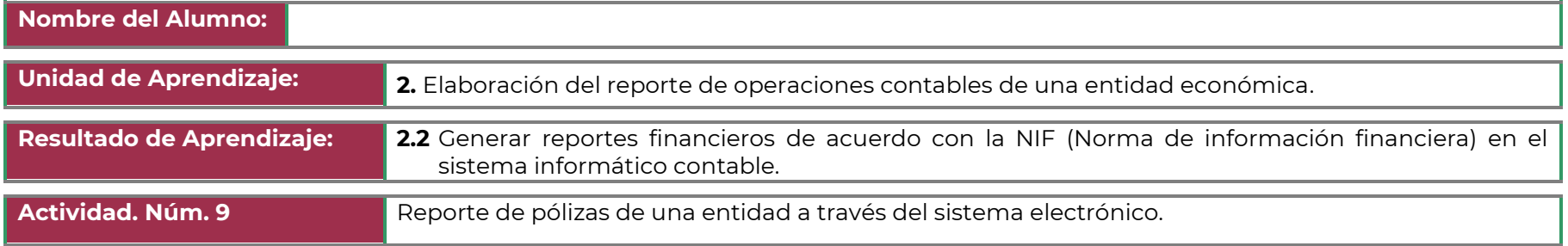

**Instrucción:** Con los saldos y las operaciones que realiza la empresa "EL MARINO S. A. DE C. V." durante el mes de febrero, realiza lo siguiente:

- **A.** Registra los saldos y las operaciones en esquemas diario y mayor, aplicando el método de **Inventarios Perpetuos**, para el registro y control de mercancías.
- **B.** Balanza de comprobación al término del mes.
- **C.** El balance general.
- **D.** Determina el estado de resultados.

La empresa "EL MARINO S. A. DE C. V." inicia el ejercicio con los saldos siguientes:

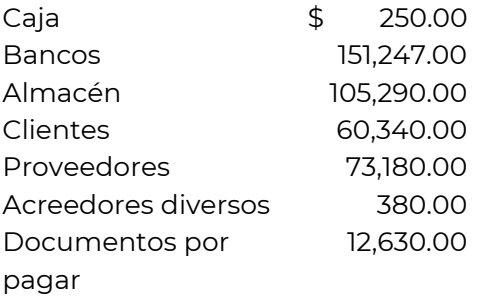

- 1. El día 14 adquiere mercancías por \$ 50,000.00 más IVA, paga el 40% mediante cheques y el resto fue a crédito.
- 2. El día 15 por las compras efectuadas en el punto anterior, paga con cheques fletes y acarreos por \$ 4,500.00 más IVA.
- 3. El día 17 vende mercancías por \$ 48,000.00 más IVA, le pagan el 40% en cheques y el resto a crédito, el costo de la mercancía vendida es de \$ 30,000.00.
- 4. El día 18 devuelve mercancías por \$ 3,780.00 más IVA, que se registran en cuenta corriente.
- 5. El día 20 le devuelven mercancías de las ventas al contado por el 4% del valor de la venta más IVA, que paga con cheques. (\*)
- 6. El día 21 vende mercancías a crédito por \$ 30,000.00 más IVA; cuyo costo es de \$ 18,750.00.
- 7. El día 22 le devuelven mercancías de las ventas del punto anterior por \$ 1,200.00 más IVA, por dicho importe otorga una nota de crédito. (\*)
- 8. El día 23 concede rebajas y bonificaciones por \$ 1,300.00 más IVA, que se registran en cuenta corriente.
- 9. El día 24 adquiere mercancías a crédito por \$ 17,000.00 más IVA, que originan gastos por \$ 650.00 más IVA, que paga con cheques.
- 10. El día 26 obtiene rebajas y bonificaciones por \$ 1,800.00 más IVA, que se registran en cuenta corriente.
- 11. El día 27 vende mercancías al contado por \$ 40,000.00 más IVA; cuyo costo es de \$ 25,000.00.
- 12. El día 28 le devuelven mercancías del punto anterior por \$ 1,600.00 más IVA, que paga con cheques. (\*)

( \* ) Nota: Calcula el costo de las devoluciones de mercancías, de acuerdo a la proporción venta-costo respectivo.

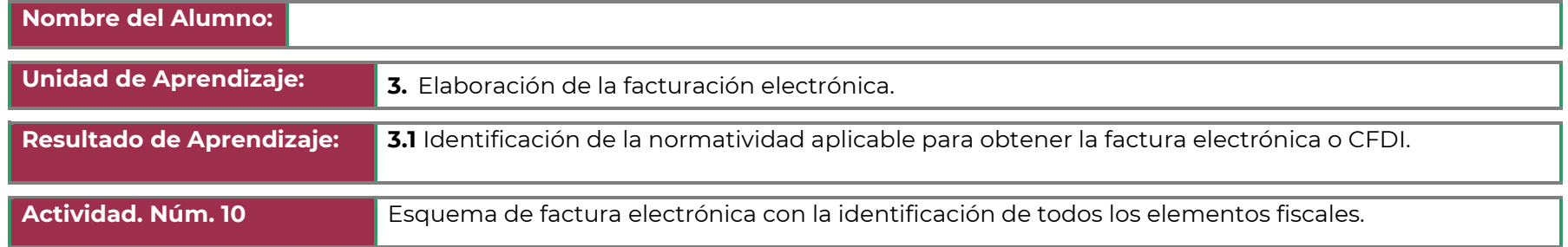

Considerando la información recopilada sobre los elementos que deben contener las CFDI (Comprobante Fiscal Digital por Internet) o Factura Electrónica:

- Elabora un esquema donde se especifiquen los elementos que debe contener un CFDI o Factura Electrónica.
- Para lo anterior, debes revisar que cumplan con los lineamientos establecidos en el artículo 29-A del Código Fiscal de la Federación (CFF).

*Se puede hacer la factura solo con los círculos vacíos y abajo poner los conceptos numerados, ellos que llenen los círculos con los números de cada concepto*

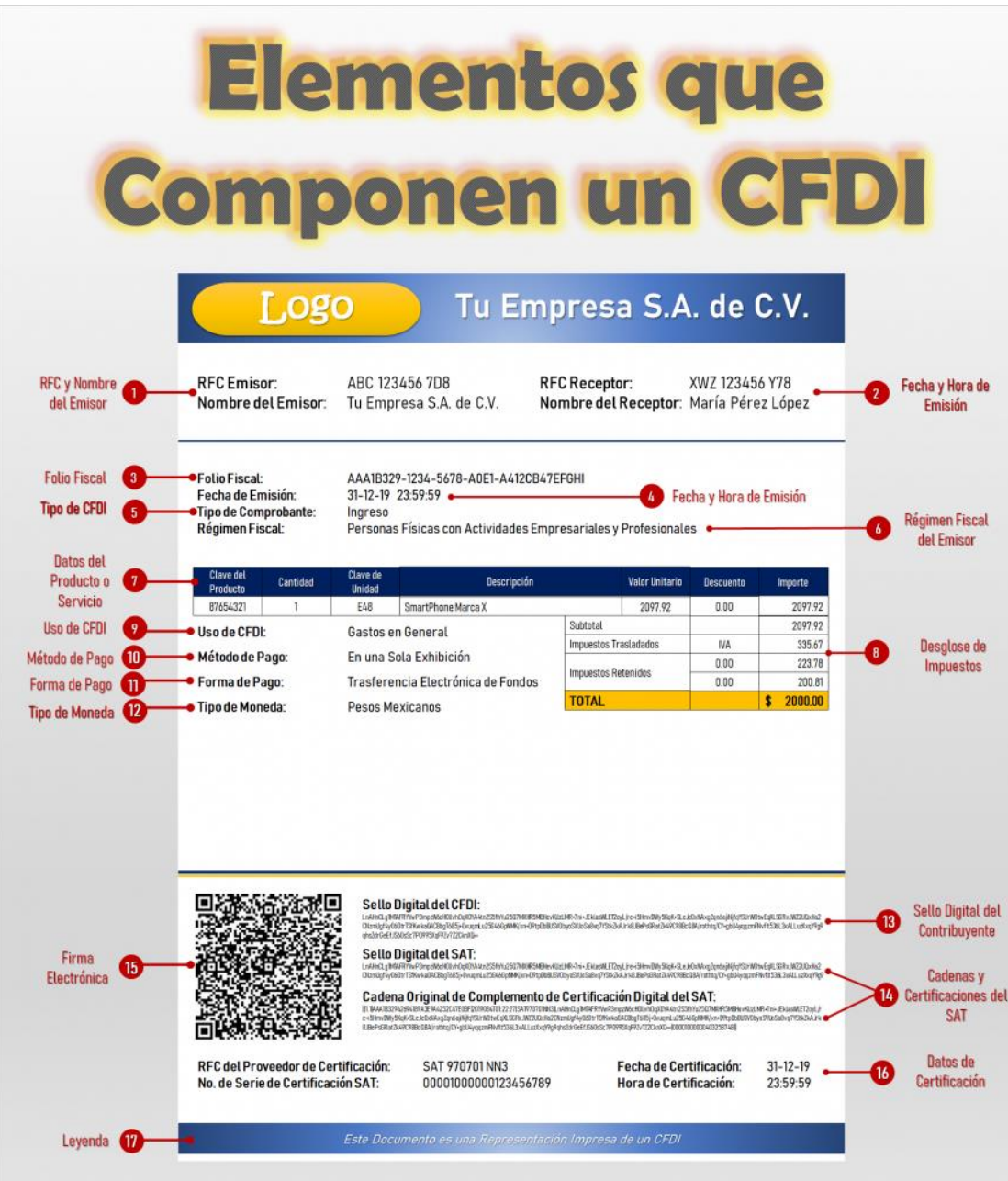

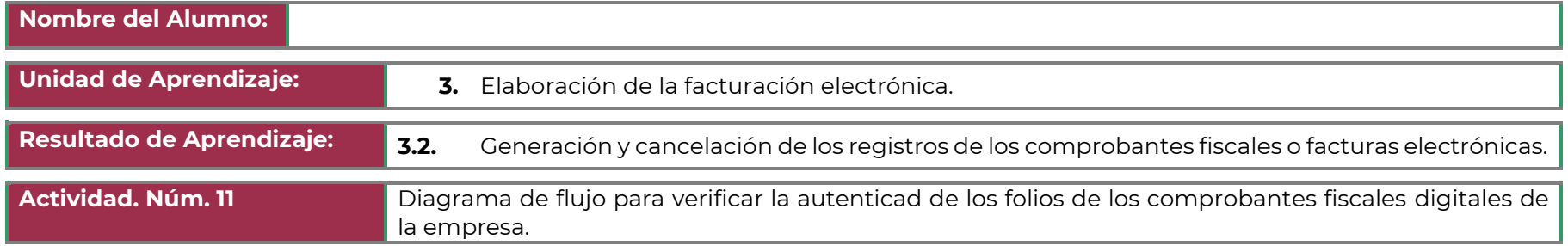

**Instrucción:** Considerando la información revisada sobre la validación de los CFDI (Comprobante Fiscal Digital por Internet) o Factura Electrónica:

- Investiga la información recolectada en colaboración con los compañeros.
- Elabora un diagrama de flujo que señale el procedimiento para verificar la autenticidad de los folios de comprobantes fiscales, utilizando la simbología correctamente.
- Utiliza símbolos o representaciones de conceptos, e incluye la menor cantidad de palabras para desarrollar el diagrama.

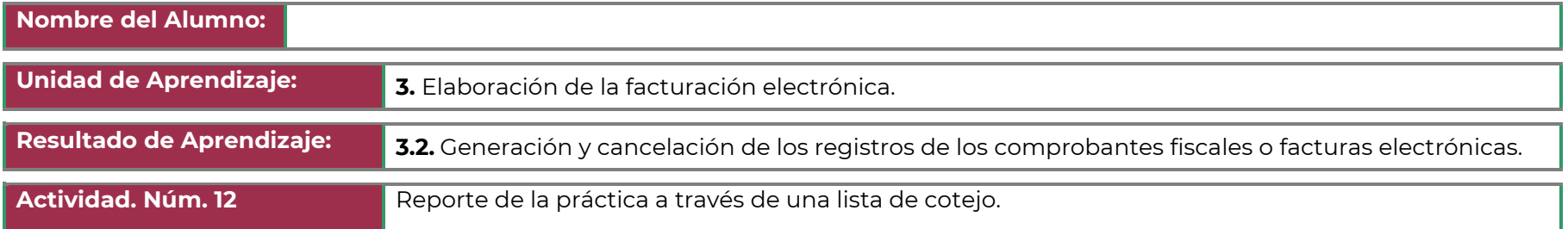

• Elaborar el reporte de la práctica de la Generación de la factura y la representación impresa, verificando en la lista de cotejo los criterios señalados.

#### REPORTE DE LA PRACTICA "GENERACIÓN DE LA FACTURA Y LA REPRESENTACIÓN IMPRESA" LISTA DE COTEJO

#### **INSTRUCCIONES**: De acuerdo al proceso de generación de la facturación electrónica, señale con una "X" el criterio realizado.

![](_page_36_Picture_151.jpeg)

![](_page_37_Picture_53.jpeg)

•

![](_page_38_Picture_110.jpeg)

Considerando la información revisada sobre la validación de los CFDI (Comprobante Fiscal Digital por Internet) o Factura Electrónica:

• Elabora un diagrama de flujo que señale el procedimiento para identificar el proceso de la cancelación de una factura electrónica.

#### INSTRUCCIONES:

•

Elaborar un diagrama de flujo representando el proceso de la cancelación de una factura electrónica utilizando la simbología correcta.

- 1. Accede a la opción Factura de contado.
- 2. Selecciona el folio de la factura a cancelar.
- 3. Ingresa la clave privada.
- 4. Selecciona el botón cancelar.
- 5. Verificar requisitos de cancelación
- 6. Cancelar la factura.

![](_page_38_Figure_12.jpeg)

# **II.Guía de Evaluación del Módulo Operación de sistemas informáticos contables.**

**OSIC-00 40/ 67**

#### **6. Descripción**

La guía de evaluación es un documento que define el proceso de recolección y valoración de las evidencias requeridas por el módulo desarrollado y tiene el propósito de guiar en la evaluación de las competencias adquiridas por los alumnos, asociadas a los Resultados de Aprendizaje; en donde, además, describe las técnicas y los instrumentos a utilizar y la ponderación de cada actividad de evaluación. Los Resultados de Aprendizaje se definen tomando como referentes: las competencias genéricas que va adquiriendo el alumno para desempeñarse en los ámbitos personal y profesional que le permitan convivir de manera armónica con el medio ambiente y la sociedad; las disciplinares, esenciales para que los alumnos puedan desempeñarse eficazmente en diversos ámbitos, desarrolladas en torno a áreas del conocimiento y las profesionales que le permitan un desempeño eficiente, autónomo, flexible y responsable de su ejercicio profesional y de actividades laborales específicas, en un entorno cambiante que exige la multifuncionalidad.

Durante el proceso de enseñanza - aprendizaje es importante considerar tres finalidades de evaluación: diagnóstica, formativa y sumativa.

La evaluación diagnóstica nos permite establecer un punto de partida fundamentado en la detección de la situación en la que se encuentran nuestros alumnos. Permite también establecer vínculos socio-afectivos entre el docente y su grupo. El alumno a su vez podrá obtener información sobre los aspectos donde deberá hacer énfasis en su dedicación. El docente podrá identificar las características del grupo y orientar adecuadamente sus estrategias. En esta etapa pueden utilizarse mecanismos informales de recopilación de información.

La evaluación formativa se realiza durante todo el proceso de aprendizaje del alumno, en forma constante, ya sea al finalizar cada actividad de aprendizaje o en la integración de varias de éstas. Tiene como finalidad informar a los alumnos de sus avances con respecto a los aprendizajes que deben alcanzar y advertirle sobre dónde y en qué aspectos tiene debilidades o dificultades para poder regular sus procesos. Aquí se admiten errores, se identifican y se corrigen; es factible trabajar colaborativamente. Asimismo, el docente puede asumir nuevas estrategias que contribuyan a mejorar los resultados del grupo.

Finalmente, la evaluación sumativa es adoptada básicamente por una función social, ya que mediante ella se asume una acreditación, una promoción, un fracaso escolar, índices de deserción, etc., a través de criterios estandarizados y bien definidos. Las evidencias se elaboran en forma individual, puesto que se está asignando, convencionalmente, un criterio o valor. Manifiesta la síntesis de los logros obtenidos por ciclo o período escolar.

Con respecto al agente o responsable de llevar a cabo la evaluación, se distinguen tres categorías: la autoevaluación que se refiere a la valoración que hace el alumno sobre su propia actuación, lo que le permite reconocer sus posibilidades, limitaciones y cambios necesarios para mejorar su aprendizaje. Los roles de evaluador y evaluado coinciden en las mismas personas

La coevaluación en la que los alumnos se evalúan mutuamente, es decir, evaluadores y evaluados intercambian su papel alternativamente; los alumnos en conjunto, participan en la valoración de los aprendizajes logrados, ya sea por algunos de sus miembros o del grupo en su conjunto; La coevaluación permite al alumno y al docente:

- Identificar los logros personales y grupales
- Fomentar la participación, reflexión y crítica constructiva ante situaciones de aprendizaje
- Opinar sobre su actuación dentro del grupo
- Desarrollar actitudes que se orienten hacia la integración del grupo
- Mejorar su responsabilidad e identificación con el trabajo
- Emitir juicios valorativos acerca de otros en un ambiente de libertad, compromiso y responsabilidad

La heteroevaluación que es el tipo de evaluación que con mayor frecuencia se utiliza, donde el docente es quien evalúa su variante externa, se da cuando agentes no integrantes del proceso enseñanza-aprendizaje son los evaluadores, otorgando cierta objetividad por su no implicación.

Cada uno de los Resultados de Aprendizaje (RA) tiene asignada al menos una actividad de evaluación (AE), a la cual se le ha determinado una ponderación con respecto a la Unidad a la cual pertenece. Ésta a su vez, tiene una ponderación que, sumada con el resto de Unidades, conforma el 100%. Es decir, para considerar que se ha adquirido la competencia correspondiente al módulo de que se trate, deberá ir acumulando dichos porcentajes a lo largo del período para estar en condiciones de acreditar el mismo. Cada una de estas ponderaciones dependerá de la relevancia que tenga dicha actividad con respecto al RA y éste a su vez, con respecto a la Unidad de Aprendizaje.

La ponderación que se asigna en cada una de las actividades queda asimismo establecida en la Tabla de ponderación, la cual está desarrollada en una hoja de cálculo que permite, tanto al alumno como al docente, ir observando y calculando los avances en términos de porcentaje, que se van alcanzando. Esta tabla de ponderación contiene los Resultados de Aprendizaje y las Unidades a las cuales pertenecen. Asimismo, indica, en la columna de actividades de evaluación, la codificación asignada a ésta desde el programa de estudios y que a su vez queda vinculada al Sistema de Evaluación Escolar SAE. Las columnas de aspectos a evaluar, corresponden al tipo de aprendizaje que se evalúa: C = Conceptual; P = Procedimental y A = Actitudinal. Las siguientes tres columnas indican, en términos de porcentaje: la primera el peso específico asignado desde el programa de estudios para esa actividad; la segunda, peso logrado, es el nivel que el alumno alcanzó con base en las evidencias o desempeños demostrados; la tercera, peso acumulado, se refiere a la suma de los porcentajes alcanzados en las diversas actividades de evaluación y que deberá acumular a lo largo del ciclo escolar.

Otro elemento que complementa a la matriz de ponderación es la rúbrica o matriz de valoración, que establece los indicadores y criterios a considerar para evaluar, ya sea un producto, un desempeño o una actitud. Una matriz de valoración o rúbrica es, como su nombre lo indica, una matriz de doble entrada en la cual se establecen, por un lado, los indicadores o aspectos específicos que se deben tomar en cuenta como mínimo indispensable para evaluar si se ha logrado el resultado de aprendizaje esperado y, por otro, los criterios o niveles de calidad o satisfacción alcanzados. En las celdas centrales se describen los criterios que se van a utilizar para evaluar esos indicadores, explicando cuáles son las características de cada uno. Los criterios que se han establecido son: Excelente, en el cual, además de cumplir con los estándares o requisitos establecidos como necesarios en el logro del producto o desempeño, es propositivo, demuestra iniciativa y creatividad, o que va más allá de lo que se le solicita como mínimo, aportando elementos adicionales en pro del indicador; Suficiente, si cumple con los estándares o requisitos establecidos como necesarios para demostrar que se ha desempeñado adecuadamente en la actividad o elaboración del producto. Es en este nivel en el que podemos decir que se ha adquirido la competencia. Insuficiente, para cuando no cumple con los estándares o requisitos mínimos establecidos para el desempeño o producto.

# **7. Tabla de ponderación**

![](_page_43_Picture_267.jpeg)

### **8. Desarrollo de actividades de evaluación**

![](_page_44_Picture_111.jpeg)

Realiza lo siguiente para elaborar tu catálogo de cuentas:

**a)**.-Define el sector al que pertenece tu empresa.

**b)**.-Es necesario identificar las cuentas de nuestro catálogo con el contador responsable de nuestro negocio, sobre todo para clasificar correctamente cada una de las cuentas en los códigos establecidos.

**C) Finalmente**, clasificamos las cuentas con el indicador que les corresponde y proporcionamos la información a quien lleve la contabilidad de nuestra empresa.

No es necesario que el catálogo sea demasiado extenso, lo importante es que esté perfectamente adaptado conforme al tipo de cuentas que manejamos en nuestro negocio y que cumpla con los requerimientos legales necesarios.

Recuerda que al final de cuentas, se trata de una herramienta para llevar la contabilidad, especialmente de forma electrónica. Debe estar ordenado para manejarlo fácilmente y llevar un control.

**NOTA:** Los catálogos de cuentas de las empresas del sector manufacturero son más extensos que los de las empresas del sector comercial comerciales

En el siguiente formato copia una estructura de un catálogo de cuentas de una entidad.

![](_page_44_Picture_112.jpeg)

![](_page_45_Picture_121.jpeg)

En el siguiente formato formula un catálogo de cuentas, que contenga por lo menos:

- a) 4 cuentas del activo circulante
- b) 3 cuentas del activo fijo
- c) 2 cuentas de activo diferido
- d) 4 cuentas del pasivo circulante
- e) 3 cuentas del pasivo fijo
- f) 2 cuentas de pasivo diferido
- g) 1 cuenta de capital contable
- h) 5 cuentas de resultados.

Ente catálogo deberá incluir tanto nombre de la cuenta como numero asignado.

El catálogo elaborado deberá tener un nombre de empresa.

Ingresara las cuentas elegidas y codificadas a través de un sistema de contabilidad electrónico.

![](_page_45_Picture_122.jpeg)

![](_page_46_Picture_134.jpeg)

#### **Integración de la información**

• Realiza los asientos de forma mecánica y electrónica en formatos contables de diario, el llenado de formato incluye nombre de la empresa, fecha de realización del asiento contable, número de folio, concepto, debe, haber, leyenda y sumas iguales al final del mismo.

#### **Operaciones en pólizas**

- Identifica en forma correcta las cuentas de activo, pasivo y capital en el registro de las operaciones contables
- Elige registros de cuentas de activo, pasivo y capital y anota las reglas de la partida doble utilizada. •Aplica los aumentos y las disminuciones de las cuentas de activo, pasivo y capital de acuerdo a las leyes contables.
- Las cuentas activo empiezan cargadas.
- Las cuentas de pasivo y capital empiezan abonadas

#### **Asientos de partida**

- Realiza los pases de asientos contables del libro diario al mayor anotando la fecha, asiento contable, contra cuenta, movimientos, saldos.
- Entrega libros de diario y mayor con asientos contables registrados manualmente.
- Realiza asientos de contra partida en caso de cometer algún error en el registro.

#### **Presentación del trabajo**

• Realiza con orden y limpieza el registro de asientos contables en esquemas de diario y mayor.

- Aprovecha los errores para mejorar su trabajo. •Reacciona positivamente ante los obstáculos de contabilizar asientos contables.
- Sigue instrucciones y procedimientos de manera reflexiva, explicando la importancia de las normas jurídicas y de información financiera.
- Elige las fuentes de información más relevantes para un propósito y discriminar entre ellas de acuerdo a su relevancia y confiabilidad. Explica la importancia de las principales normas jurídicas y de información financiera que definen la obligatoriedad de la contabilidad.
- Entrega el trabajo en tiempo y forma.

#### **Participación**

- Participa pasivamente, aporta pocas ideas en la actividad.
- Utiliza la experiencia como fuente de información.
- Plantea la estrategia de trabajo, aportando opiniones con apertura y considerando de manera reflexiva los puntos de vista de otros compañeros.
- Busca soluciones a las dificultades que se presenten durante el transcurso del proyecto.

![](_page_48_Picture_148.jpeg)

Balanza de comprobación

- Realiza los estados financieros a través de medios electrónicos.
- Anota en el formato digital el nombre de la empresa, el nombre del estado financiero, la fecha a la que corresponde la información que se está presentando. Nombre y firma del director general y contador.
- Anota en las columnas 2, 3 y 4 los títulos de las cuentas de activo y pasivo de acuerdo a su clasificación de activo circulante, fijo y diferido.
- Anota las cantidades de cada una de las cuentas en la columna que corresponde.
- Utiliza las normas técnicas contables en la formulación de los Estados Financieros.
- Realiza comentarios de los resultados de los Estados de información financieras de la empresa.

#### Estado de resultados

- Realiza los estados financieros digitales.
- Anota en los formatos digitales el nombre de la empresa, el nombre del estado financiero, la fecha a la que corresponde la información que se está presentando. Nombre y firma del director general y contador.
- Anota en las columnas, 3 y 4 los títulos de las cuentas de activo y pasivo de acuerdo a su clasificación de activo circulante, fijo y diferido.
- Anota las cantidades de cada una de las cuentas en la columna que corresponde.
- Utiliza las normas técnicas contables en la formulación de los Estados Financieros.
- Realiza comentarios de los resultados de los estados financieros.

#### Presentación

- Realiza con orden y limpieza la elaboración de cada uno de los balances en forma de cuenta y reporte.
- Aprovecha los errores para mejorar su trabajo.
- Reacciona positivamente ante los obstáculos de realizar balances en forma de cuenta y reporte.
- Propicia la articulación de los contenidos programáticos, de tal manera que pueden estructurar ideas y argumentos de forma clara, coherente, sintética y articular saberes.

#### Participación

- Participa pasivamente y de manera poco colaborativa en la realización del análisis de la información.
- Reconoce para qué sirve elaborar los Estados financieros en la empresa.

![](_page_50_Picture_96.jpeg)

### **Profundización del tema**

• Descripción ambigua del esquema, algunos detalles que no clarifican el tema.

#### **Aclaración sobre el tema**

• Esquema bien focalizado.

#### **Alta calidad del diseño**

• Esquema bien organizado que cumple con los criterios de diseño planteados.

#### **Elementos propios del esquema**

• Alineación correcta de ideas.

#### **Presentación del esquema**

• La presentación/ exposición fue hecha en tiempo y forma.

![](_page_51_Picture_137.jpeg)

#### **Reporte de la práctica a través de una lista de cotejo.**

- Verifica y configura en caso de ser necesario el Adendas.
- Generar y verificar en la factura electrónica el concepto, la fecha, la serie y el folio.
- Ingresa los datos del cliente: datos generales, fiscales, domicilio, correo electrónico, forma de pago y uso de CFDI.
- Selecciona o da de alta el servicio de la factura.
- Revisa y/o edita la información para la misión del timbrado, medio de entrega, correo electrónico y configuración de rutas y archivos.

#### **Diagrama de flujo para la cancelación de una factura electrónica o un CFDI.**

- Accede a la opción Factura de contado.
- Selecciona el folio de la factura a cancelar.
- Ingresa la clave privada.
- Selecciona el botón cancelar.
- Cancela la factura.

#### **Presentación del esquema**

• La presentación/ exposición fue hecha en tiempo y forma.

#### **Participación**

- Participa pasivamente y con pocas aportaciones en la realización de la factura electrónica.
- Reconoce la finalidad de elaborar la facturación electrónica de la empresa.

## **9. Matriz de valoración o rúbrica**

![](_page_52_Picture_229.jpeg)

![](_page_53_Picture_359.jpeg)

![](_page_54_Picture_105.jpeg)

![](_page_55_Picture_272.jpeg)

![](_page_56_Picture_295.jpeg)

![](_page_57_Picture_275.jpeg)

![](_page_57_Picture_276.jpeg)

![](_page_58_Picture_359.jpeg)

![](_page_59_Picture_347.jpeg)

![](_page_60_Picture_301.jpeg)

![](_page_60_Picture_302.jpeg)

![](_page_61_Picture_350.jpeg)

![](_page_62_Picture_238.jpeg)

![](_page_63_Picture_271.jpeg)

# **Colegio Nacional de Educación Profesional Técnica**

![](_page_64_Picture_59.jpeg)

![](_page_65_Picture_315.jpeg)

![](_page_65_Picture_316.jpeg)

![](_page_66_Picture_301.jpeg)

**100**